## Spring et les transactions GLG 203/Architectures Logicielles Java

Serge Rosmorduc serge.rosmorduc@lecnam.net Conservatoire National des Arts et Métiers

2019–2020

**Démonstrations** 

https://gitlab.cnam.fr/gitlab/glg203\_204\_demos/11\_spring\_ transactions.git

#### Les Transactions

# . Définition .

Une **Transaction** est un traitement *atomique* (non sécable). Quand une transaction est composée de plusieurs instructions qui ont des effets de bord :

- soit elles sont toutes exécutées ;
- soit aucune d'entre elle n'est prise en compte.
- on rencontre le plus souvent les transactions dans le monde des bases de données ;
- mais la notion peut s'étendre ailleurs : systèmes de messagerie par exemple.
- les transactions peuvent être **locales** : concerner une seule ressource
- ou **distribuées** : concerner **simultanément** plusieurs ressources : plusieurs BD, une BD et un système de messagerie, etc.

### Pourquoi les transactions

Pseudo-code pour un virement :

x ← **select** solde **from** compte **where** id=1 y ← **select** solde **from** compte **where** id=2 **update** compte **set** solde= y + 100 **where** id= 2 **update** compte **set** solde= x - 100 **where** id= 1

En cas d'échec (déconnexion, plantage…) base de donnée dans un état incohérent

### ACID

On souhaite disposer des propriétés suivantes :

Atomicity : les modifications sont toutes effectuées, ou aucune ne l'est

- Consistence : si les invariants de la base sont vérifiés avant une transaction, que le code dans cette transaction (pris seul) garantit qu'ils sont vérifiés, alors ils sont effectivement vérifiés après transaction
	- Isolation : la transaction « voit » la base indépendamment de l'exécution des autres transactions
- Durability : si le commit est fait, on garantit que la transaction est bien enregistrée même en cas de panne (journaux de log)

. autres, c'est plus compliqué. En réalité, **Atomicity** et **Durability** sont généralement vérifiée. Pour les

# Implémentation

Multiples mécanismes :

- utilisations de journaux : les opérations sont enregistrées avant d'être exécutées
	- ▶ garantit la reprise en cas de crash
	- ▶ permet le rollback (l'opération n'est pas encore enregistrée dans la base)
- utilisation de verrous

# Programmation

# Transactions en SQL (simplifié)

- Mode autocommit : par défaut chaque requête SQL constitue en elle-même une transaction.
- SET AUTOCOMMIT FALSE;
	- ▶ sort de ce mode (non transactionnel)
	- ▶ démarre la première transaction

# Transactions en SQL (2)

- COMMIT valide la transaction en cours (et commence une nouvelle transaction) les modifications effectuées sur la base deviennent permanentes
- ROLLBACK annule la transaction en cours ; toutes les modifications depuis le dernier commit sont annulées ;

Serge Rosmorduc Spring et les transactions 2019–2020 10 / 80

# JDBC

# . Rappel .

Il faut toujours fermer les connexions (et statements, etc…) ouverts.

- utiliser try … finally … (même sans catch !)
- $\bullet$  ou mieux, utiliser « try with ressources » (JDK 1.7+)

```
String url= "jdbc:postgresql://localhost/guest";
Connexion db= DriverManager.getConnection(url, "guest", "toto");
Statement st= null;try {
 try {
   st= db.createStatement();
   st.executeUpdate(...);
  } finally {
    if (st!= null) st.close();
  }
} finally {
  db.close();
}
    Serge Rosmorduc Spring et les transactions 2019–2020 11 / 80
```
## Try-with-resources (java 7)

```
String url= "jdbc:postgresql://localhost/guest";
try (
  Connexion db= DriverManager.getConnection(
                    url, "guest", "toto");
  Statement st= db.createStatement();
) {
  db.executeUpdate(...);
}
```
- les ressources créées entre les « () » du try doivent être Closeable ;
- pour *toutes* ces ressources, la méthode close() est appelée **quoiqu'il arrive** à la fin du bloc try ...

# Transactions jdbc

- Par défaut (specs) : mode auto-commit
- Pour passer en mode transactionnel : connexion.setAutoCommit(**false**)
- Puis, selon les cas :

```
connexion.commit();
```
#### ou

```
connexion.rollback();
```

```
void virer(Connexion db, long idCompte1 , long idCompte2 , int somme) {
    db.setAutoCommit(false);
    try (
        PreparedStatement requete= db.prepareStatement(
           "select SOLDE from COMPTE where ID= ?");
        PreparedStatement pst= db.prepareStatement(
           "update COMPTE set SOLDE=? where ID= ?");
    ) {
        int solde1=0, solde2=0;
        requete.setLong(1, idCompte1);
        try (ResultSet r= requete.executeQuery()) {
            r.next(); solde1= r.getInt(1);
        }
        requete.setLong(1, idCompte2);
        try (ResultSet r= requete.executeQuery()) {
            r.next(); solde2= r.getInt(1);
        }
        pst.setLong(2,idCompte1); pst.setInt(1, solde1 - somme);
        pst.executeUpdate();
        pst.setLong(2,idCompte2); pst.setInt(1, solde2 + somme);
        pst.executeUpdate();
        db.commit();
    } catch (Exception e) {
        db.rollback();
        throw new RuntimeException(e);
    }
}
```
Serge Rosmorduc Spring et les transactions 2019–2020 14 / 80

Transactions en Spring

## Transactions et architecture

- Les transactions sont un mécanisme associé à la couche de persistance ;
- mais leur délimitation relève de la logique métier…
- comment résoudre ce problème ?

## Transactions et architecture

- Les transactions sont un mécanisme associé à la couche de persistance ;
- mais leur délimitation relève de la logique métier…
- **·** comment résoudre ce problème ?
- notation déclarative des transactions ;
- à n'importe quel niveau mais souvent pour les services ;
- déclaration par
	- ▶ XML ;
	- ▶ annotations
- **•** gestion explicite possible.

### Mise en place (Spring et JPA)

- En springboot : la gestion des transaction est fournie « gratuitement » ;
- en Spring avec JPA
	- ▶ annoter une des classes de configuration avec
		- @EnableTransactionManagement
	- ▶ définir :
		- <sup>⋆</sup> une datasource dont les données seront tirées ;
		- <sup>⋆</sup> un entityManagerFactory pour JPA ;
		- <sup>⋆</sup> un **TransactionManager** pour la gestion des transactions.
	- ▶ suffit pour le cas classique JPA (ou JDBC) + **une** Datasource ;
	- ▶ ou pour des datasources indépendantes
- possibilité d'avoir des transactions portant sur **plusieurs** sources : transactions distribuées ;

#### . Spring et import .

. Préférer les classes importées depuis Spring. Attention à un problème fréquent en Spring : plusieurs classes ont le même nom *→* faire attention aux imports.

### Configuration sans Springboot

```
00_spring-sans-springboot
@Configuration
@EnableTransactionManagement
@EnableJpaRepositories(basePackages = { "glg203.jpa01.dao" })
public class DatabaseConfig {
  @Bean
  public DataSource dataSource() {
    return new EmbeddedDatabaseBuilder();
              .setType(EmbeddedDatabaseType.H2).build();
  }
  @Bean
  public LocalContainerEntityManagerFactoryBean entityManagerFactory() {
    HibernateJpaVendorAdapter vendorAdapter =
                                        new HibernateJpaVendorAdapter();
    vendorAdapter.setGenerateDdl(true);
    LocalContainerEntityManagerFactoryBean factory =
                           new LocalContainerEntityManagerFactoryBean();
    factory.setJpaVendorAdapter(vendorAdapter);
    factory.setPackagesToScan("glg203.jpa01.model");
    factory.setDataSource(dataSource());
    return factory;
  }
```
## Configuration sans Springboot (suite)

```
/**
   * Trèèès important : le transaction manager , l'objet qui va gérer les transactions.
  */
  @Bean
  public PlatformTransactionManager transactionManager() {
    JpaTransactionManager txManager = new JpaTransactionManager();
    txManager.setEntityManagerFactory(entityManagerFactory()
                                                     .getObject());
   return txManager;
  }
}
```
#### Classes et transaction

- Par défaut, les méthodes des repositories (CrudRepository, PagingAndSortingRepository, JpaRepository sont transactionnelles ;
- on peut rendre transactionnelle toutes les méthodes d'une classe en l'annotant avec @Transactional
- typiquement, on le fait pour les **services** ;
- on peut aussi annoter individuellement les méthodes.

. non javax.transaction.Transactional Importer **org.springframework.transaction.annotation.Transactional** et

#### Exemple

```
@Service
@Transactional
public class PersonneService {
    @Autowired PersonneRepository repository;
    @Transactional(readOnly = true)
    public List<Personne> findAll() {
        return repository.findAll();
    }
    public Long creerPersonne(String nom, String prenom) {
        Personne p = new Personne(nom, prenom);
        repository.save(p);
        return p.getId();
    }
    public void importerPersonneFile(Reader r) {
        PersonneReader pReader = new PersonneReader(r);
        Personne p;
        while ((p = pReader.readPersonne())!= null) {
            repository.save(p);
        }
    }
}
```
Serge Rosmorduc **Spring et les transactions** 2019–2020 22 / 80

### Transactions et exceptions

- Par défaut, une méthode transactionnelle qui se termine normalement est validée par un COMMIT ;
- une méthode qui échoue suite à une RuntimeException est invalidée par un ROLLBACK ;
- ça n'est pas le cas par défaut pour les exceptions déclarées : si elles surviennent, les requêtes exécutées sont quand même validées…
- sauf si on le demande explicitement.

#### Exemple

```
La méthode :
```

```
public void importerPersonneFile(Reader r) {
 PersonneReader pReader = new PersonneReader(r);
  Personne p;
  while ((p = pReader.readPersonne())!= null) {
   repository.save(p);
   }
}
```
lit des descriptions de personnes dans un flux texte.

- · elle peut échouer à moment donné si le flux contient des erreurs;
- comme la classe PersonneService est transactionnelle et que l'échec sera visiblement marqué par une RuntimeException, les personnes déjà lues dans le fichier ne seront pas validées (ROLLBACK) ;
- ainsi, on corrigera le fichier, et on le relira;
- sinon, on aurait eu une importation partielle du fichier.

#### L'annotation @Transactional

#### a les attributs :

timeout : durée maximale de la transaction ;

- transactionManager : *qualifier* permettant de choisir un transactionManager spécifique quand plusieurs beans transactionManager sont définis ;
	- readOnly : booléen ; dit si la transaction modifie ou non les données (optimisations possibles si true) ;
- rollbackFor, rollbackForClassName : liste de classes d'exceptions dont la levée doit déclencher un ROLLBACK ;
- noRollbackFor, noRollbackForClassName : liste de classes d'exceptions dont la levée ne doit pas déclencher un ROLLBACK ;
	- isolation : isolement de la transaction (voir plus loin) ;
- propagation : propagation de la transaction (voir plus loin) ;

**rollbackForClassName** et **noRollbackForClassName** a comme valeur une String s qui est une *sous-chaîne* du nom des exceptions concernées.

- en cas d'ambiguïté, préférer utiliser comme valeur la notation longue  $(package + nom)$ ;
- ou **rollbackFor** et **noRollbackFor**;
- pour les noms d'exceptions assez précis et non ambigus, pas de problème ;
- prend en compte l'héritage :

```
@Transactional(rollbackForClassName="IOException")
```
déclenchera un ROLLBACK pour *tous* les types de IOException (FileNotFoundException par exemple).

#### Exemple

```
@Service
@Transactional(
   rollbackFor = {CompteException.class})
public class BanqueService {
    @Autowired BanqueRepository repository;
    @Transactional(readOnly = true)
    public List<Compte > getComptes() {
        return repository.findAll();
    }
    public void virer(Long idSource , Long idDest , somme)
                                      throws CompteException {
        Compte c1 = repository1.findById(idSource).get();
        Compte c2 = repository2.findById(idDest).get();
        c1.virerVers(c2, somme); // exemple typique de transaction !
    }
```

```
}
```
## Gestion manuelle des transactions

On peut gérer « à la main » l'exécution des transactions grâce à TransactionTemplate

- typiquement sous forme de bean injecté ;
- variante du pattern « template method » ;
- le code à exécuter est passé (typiquement sous forme de lambda) à l'objet TransactionTemplate, qui :
	- ▶ l'exécute dans un contexte transactionnel ;
	- ▶ permet de manipuler explicitement la transaction.

#### Exemple

```
public class Main {
@Autowired TransactionTemplate transactionTemplate;
@Autowired private CompteRepository repository;
public void retirer(Long id, int somme) {
   transactionTemplate.executeWithoutResult(e -> {
     Compte c = repository.findById(id).get();
     int v = c.getSolde();
     c.setSolde(v - 50);});
 }
```
- executeWithoutResult prend comme argument un Consumer<TransactionStatus> :
- en gros, une lambda qui retourne void et prend comme argument un objet TransactionStatus ;
- le code de cette lambda est exécuté dans une transaction.

#### La classe TransactionTemplate

Méthodes :

- **executeWithoutResult** : à appeler quand la transaction ne retourne pas de résultat ;
- attend une lambda qui retourne void et prend comme argument un TransactionStatus ;
- **execute** : attend une fonction qui prend comme argument un TransactionStatus et retourne une valeur d'un type quelconque.
- **setIsolationLevel** : permet de fixer le niveau d'isolement à utiliser ; les valeurs sont définies dans la classe TransactionDefinition ;
- **setPropagationBehavior** règle la propagation de la transaction ;
- **setReadOnly** : permet de déclarer que la transaction ne modifiera pas les données.

**Note** : comme avec @Transactional, les RuntimeException déclenchent automatiquement des Rollback.

## **TransactionStatus**

Cet objet, passé aux lambdas utilisées par les transactions, sert à consulter et à modifier l'état de la transaction en cours. Notamment :

- setRollbackOnly() : cette méthode déclenche un rollback !
	- flush() : force en gros un flush() sur l'entitymanager ;

#### Exemple

(On suppose que CompteException est une exception déclarée, pas une RuntimeException)

```
public class Main {
@Autowired TransactionTemplate transactionTemplate;
@Autowired private CompteRepository repository;
public void retirer(Long id, int somme) {
   transactionTemplate.executeWithoutResult(status -> {
     try {
        Compte c = repository.findById(id).get();
       int v = c.getSolde();
       c.setSolde(v - 50);} catch (CompteException exception) {
        status.setRollbackOnly(); // Force le ROLLBACK
     }
   });
 }
```
### Isolement des transaction

- Le mécanisme transactionnel décrit permet l'annulation/la validation d'une série d'opération
- théoriquement, chaque transaction doit « voir » la base comme si elle était la seule à s'exécuter.

Mais que se passe-t-il si des modifications sont effectuées en parallèle dans d'autres transactions ?

- dirty read;
- non-repeatable read ;
- **•** phantom read.

### Dirty read

# . Définition .

. données incorrectes. la transaction t1 lit des données fixées par une autre transaction t2 *qui ne sont pas encore validées par commit* En cas de rollback de t2, t1 a lu des

# . Exemple .

s1 <- solde compte1 set solde compte $1 = s1 + 1000$ 

#### **ROLLBACK**

s2 <- solde compte1

#### set solde compte $1 = s2 + 2000$ **COMMIT**

- $\bullet$  solde initial  $= 0$
- Solde attendu : 2000
- Résultat : 3000

#### Non-repeatable read

dans une transaction, on fait :

```
v1 = lire entrée 1
.../* code qui ne modifie pas entrée 1 */
v2 = lire entrée 1
```
- une **autre** transaction a modifié l'entrée 1 ;
- et on obtient  $v1 \neq v2$ ; comportement non prévisible

#### . Exemple .

la lecture de s1 donne deux résultats différents le compte 1 a 100 euros  $s1 < -$  solde compte1 s2  $< -$  solde compte1 si s $1 > 50$  alors set solde compte $1 = s2 - 75$ COMMIT s1 <- solde compte1 set solde compte  $1 = s1 - 50$ fin si COMMIT Serge Rosmorduc Spring et les transactions 2019–2020 35 / 80
#### Phantom read

#### . Définition .

. lignes à la table. le même select, effectué plusieurs fois dans une transaction, donne des résultats différents cause : une autre transaction a, par exemple, ajouté des

### Isolement des transactions (transaction isolation)

Plusieurs niveaux en SQL :

Read uncommitted : permet les « dirty read ». En gros, pas d'isolement

- Read committed : empêche les dirty reads, peut permettre les non-repeatable reads
- Repeatable reads : empêche les non-repeatable reads, peut permettre les phantom-reads
- Serializable : isolement parfait, tout se passe comme si les transaction s'effectuaient de manière séquentielle

### Implémentation

On utilise typiquement des verrous :

- sur une ligne de table ou sur un ensemble de lignes
- verrous en lecture : plusieurs verrous en lecture sur la même donnée sont possible
- verrous en écriture : sur la même donnée, on ne peut avoir qu'un seul verrou en écriture. Un verrou en écriture n'autorise pas non plus de verrou en lecture
- une transaction qui ne peut obtenir de verrou est mise en attente
- risque potentiel : **interblocage**

#### Read uncommitted

- pas de verrouillage du tout
- pas ACID pour deux ronds

#### Read committed

- Pour les **écriture,** un verrou sur la donnée écrite est pris et conservé **jusqu'à la fin de la transaction**
- Pour les **lecture,** on prend un **verrou en lecture,** mais il est relâché dès que la lecture est faite
- le verrou en lecture protège dans le cas où une autre transaction T2 écrit. Mais dès que T2 se termine, les verrous sont disponibles

### Repeatable read

- On garde des verrous en lecture et écriture sur toutes les données lues ou écrites par la transaction jusqu'à la fin de la transaction
- **Seules les lignes concernées sont verrouillées** ;
- donc, de nouvelles lignes, créées par d'autres transactions, ne sont pas verrouillées
- … et seront visible si une requête les retourne (possibilité de phantom read)

#### Serializable

- **plus coûteux en temps/ressources** ;
- On utilise des verrous plus puissants :
- dans l'idéal, on verrouille toutes les lignes potentiellement affectées par un where :
- $\bullet$  si on a une clause du type « where age  $> 10$  », on verrouille toutes les lignes qui ont cette propriétés
- certaines bases verrouillent simplement toute la table :
	- ▶ moins de concurrence
	- ▶ plus simple et plus rapide à implémenter
	- ▶ (mais peut ralentir les clients, qui attendent plus)

# À Propos de l'interblocage

- Géré par les SGBD
- Plusieurs solutions. Soient deux transactions A et B
- on détecte le blocage lorsqu'il se produit,
- on annule l'une des deux transactions, par exemple B
- on termine A
- quand A est terminée, on rejoue B (grâce au journal de transaction), et on la termine ;
- certaines bases peuvent tout simplement lever une exception.

### Isolement des transactions en JDBC

Deux méthodes intéressantes :

- Sur DatabaseMetaData : meta.supportsTransactionIsolationLevel(LEVEL) permet de savoir si un niveau donné est supporté
- Sur Connection : db.setTransactionIsolation(LEVEL) permet de fixer un niveau
- les niveaux sont des constantes de l'interface Connection
- le mécanisme dépend de ce que sait faire la base de données SQL ;
- **·** lire sa documentation, ça varie beaucoup !

## En Spring

L'isolement se configure sur l'annotation Transaction ;

- **·** rester de préférence cohérent ;
- Valeurs possibles :
	- ▶ Isolation.DEFAULT : la valeur dépend en fait de la base de données ;
	- ▶ Isolation.READ\_UNCOMMITTED
	- ▶ Isolation.READ\_COMMITTED
	- ▶ Isolation.REPEATABLE\_READ
	- ▶ Isolation.SERIALIZABLE

#### Démonstration

. manière dont l'isolement permet de les régler. Le projet demo-isolation montre les différents problèmes rencontrés et la

Il comporte plusieurs petits programmes :

- adirtyRead : démo de Dirty Read ; rectifiable grâce à Isolation.READ\_COMMITTED ;
- bNonRepeatableRead : démo de NON REPEATABLE READ ; rectifiable grâce à Isolation.REPEATABLE\_READ ;
- cphantomRead : démo de PHANTOM READ ; rectifiable grâce à Isolation.SERIALIZABLE.

### Propagation des transaction

Dans un cadre transactionnel, une méthode :

- peut être appelée en dehors d'une transaction ;
- peut être appelée alors qu'une transaction est déjà en cours ;
- peut participer à une transaction A alors qu'une transaction B existe…

Pour préciser le comportement des méthodes, l'annotation

@Transactional fourni l'attribut propagation

#### Valeurs possibles de propagation

- PROPAGATION\_REQUIRED crée une transaction si nécessaire, utilise la transaction courante sinon (valeur par défaut) ;
- PROPAGATION\_SUPPORTS se déroule dans la transaction actuelle si elle existe ;
- PROPAGATION\_MANDATORY ne peut s'exécuter que si une transaction existe ;
- PROPAGATION\_REQUIRES\_NEW s'exécute dans une nouvelle transaction, même s'il y en a une en cours ;
- PROPAGATION\_NOT\_SUPPORTED suspend la transaction actuelle si elle existe, et s'exécute en dehors de celle-ci ;

PROPAGATION\_NEVER lève une exception si une transaction existe ;

PROPAGATION\_NESTED transaction imbriquée (son commit n'est définitif que si le commit de la transaction parente est effectué) ;

Support des propagations

PROPAGATION\_REQUIRES\_NEW, PROPAGATION\_NOT\_SUPPORTED et PROPAGATION\_NESTED ne sont pas toujours disponibles. Voir leur javadoc dans Spring.

#### Exemple

```
@Component @SessionScope @Transactional
public class Panier {
 @Autowired ProduitRepository repository;
private List<ProduitDTO > produits = new ArrayList <ProduitDTO >();
// pas besoin de transaction pour cette méthode !
 // \rightarrow évite d'en créer inutilement
.@Transactional(propagation=Propagation.PROPAGATION_SUPPORTS) . .
public void addProduit(ProduitDTO dto) {
 produits.add(dto);
}
// l'annotation ci-dessous est inutile (valeur par défaut)
.@Transactional(propagation=Propagation.PROPAGATION_REQUIRED) . .
 public void sauverCommande() {
 Commande c = CommandeHelper.construireCommande(produits);
 repository.save(c);
}
 ...
```
Serge Rosmorduc **Spring et les transactions** 2019–2020 50 / 80

### Le verrouillage

- Complément ou substitut aux mécanismes d'isolement
- verrouillage pessimiste : permet de verrouiller de manière absolue des données pour être le seul à les manipuler ;
- verrouillage optimiste : permet de vérifier que des données qu'on veut écrire n'ont pas été modifiées entre-temps.

## Verrou optimiste

- On n'utilise pas de verrou, mais simplement un **numéro de version** sur les objets ;
- Dans une entité, on déclare un champ de version :
- On a une exception lors du commit si l'entité a été modifiée par ailleurs.

```
@Entity
public class Compte {
 QVersion
```
### VERROUILLAGE OPTIMISTE

- Il faut éviter les modifications concurrentes et les lectures incohérentes à tout prix ;
- Solution sûre : verrouillage pessimiste ; *très coûteux ;*
- Généralement, *nbr(read) >>> nbr(write)* ;
- pour une entrée, modifications concurrentes très rares ;
- · but : sécuriser les opérations ;
- **échouer explicitement en cas de modification concurrente** ;
- la modification concurrente est alors annulée (rollback) ;
- o on doit alors recharger les données.

### Verrou Optimiste

#### .idée : versionner les éléments

- Quand l'objet est sauvé, le numéro de version est vérifié ;
- s'il a changé, l'objet a été modifié par une autre transaction *→* OptimisticLockException
- Dans ce cas, prendre des mesures correctives

```
@Entity
public class Student {
 @Id
 private Long id;
@Version
 private. long version;
...
}
```
### Verrou pessimiste en JPA

Méthodes de l'entity manager : em.lock(entity,mode) ; mode :

PESSIMISTIC\_READ : verrou en lecture;

PESSIMISTIC\_WRITE : verrou en écriture;

NONE : relâche le verrou

Une même entité peut être verrouillée par plusieurs verrous en lecture, mais un verrou en écriture est exclusif de tout autre verrou.

### Verrou pessimiste en Spring

- **·** annotation @Lock;
- **se pose sur une requête (dans un repository)** ;

prend comme argument un LockModeType :

OPTIMISTIC verrou optimise en lecture ; OPTIMISTIC\_FORCE\_INCREMENT verrou optimiste en écriture ; PESSIMISTIC\_READ verrou pessimiste en lecture ; PESSIMISTIC\_WRITE verrou pessimiste en écriture PESSIMISTIC\_FORCE\_INCREMENT verrou pessimiste en écriture, avec incrément du numéro de version ; NONE pas de verrou.

# Verrou pessimiste en Spring

- Le verrou pessimiste porte sur les entités traitées par la requête ;
- une fois pris, il est relâché à la fin de la transaction ;
- exemple : projet demo-lock dans les exemples.

### Quel verrou choisir ?

- verrou optimiste très efficace ;
- peu de cas d'erreur dans la plupart des « use cases ».
- mais nécessité de prévoir des OptimisticLockException
- verrou pessimiste coûteux
- mais sûr

## Transactions locales et transactions globales

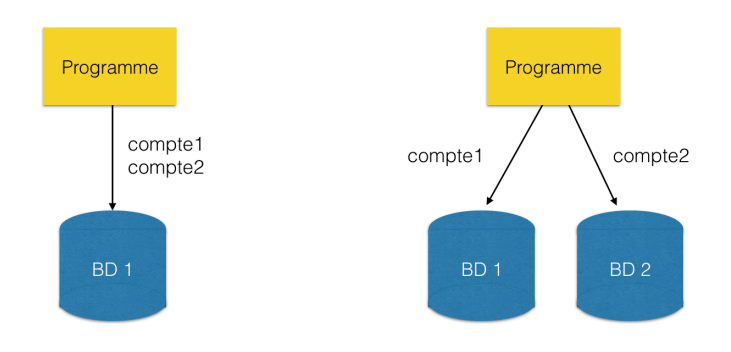

Transactions locales (plates) : sur une **une** seule ressource ; Transactions globale : sur plusieurs ressources, éventuellement distribuées ; utilisation du « two-phase commit »

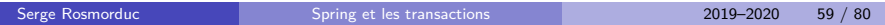

#### Transaction locale

- Modèle simple
- On démarre une transaction
- On exécute une série d'opérations
- On valide la transaction avec commit, ou on l'annule avec rollback
- en cas de plantage avant le commit, la transaction est annulée

## Transactions globales

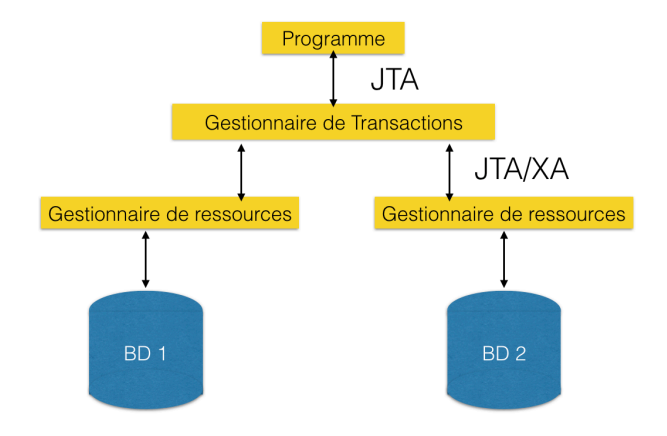

nécessitent un gestionnaire spécial, proposé par JTA dans les spécifications JEE.

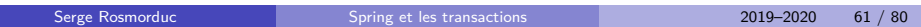

### Transactions globales

- prétendent garantir les propriétés ACID
- Utilisent le Two-Phase Commit :
	- ▶ Idée : avant le commit distribué, on demande à chacune des base si c'est ok
	- ▶ si ko : rollback de tout le monde
	- ▶ si ok : on demande à chacun de faire un com

### Moniteur transactionnel

- Gère l'accès transactionnel aux bases de données
- support ACID des transactions
- partage de charge et de connexions
- reprise en cas de panne
- accès à des BD hétérogènes (NOSql, fichiers, XML…)
- API Standardisée

### En Spring

Pas de support intégré des transactions globales… Il faut utiliser une bibliothèque tierce : soit un serveur JEE, soit une bibliothèque spécialisée comme atomikos

Si on a plusieurs bases de données dans une application Spring :

- soit on les sépare complètement (gestionnaires de transactions indépendants), et tout fonctionne
- … mais les opérations entre les bases ne sont pas transactionnelles ;
- soit on les utilise ensemble, dans la même transaction, et le gestionnaire de transaction doit gérer les transactions distribuées.
- exemple : projet transactions-distribuees

## Présentation du projet « transactions-distribuees »

- $\bullet$  dans ce projet, on gère deux banques;
- chacune a sa base de données;
- les transferts entre les deux banques doivent être transactionnels ;
- on utilise donc atomikos.

#### Architecture

- la banque 1 a son propre entityManager et son propre Repository
- la banque 2 a son propre entityManager et son propre Repository
- le transactionManager (fourni par Atomikos) est partagé ; il est configuré dans Spring par la classe TransactionConfig.
- le meilleur exemple de transaction partagée est dans BanqueService :

```
@Transactional(
    transactionManager = "transactionManager",
    rollbackFor = {CompteException.class})
@DependsOn("transactionManager")
public class BanqueService {
 @Autowired Banque1Repository repository1;
@Autowired Banque2Repository repository2;
...
public void virer(double somme) throws CompteException {
  Compte c1 = \text{repository1} .findById("1").get();
  Compte c2 = repository2 .findById("2").get();
  c1.virerVers(c2, somme);
}
```
Serge Rosmorduc Spring et les transactions 2019–2020 66 / 80

### Autres approches

Les concepteurs de Spring ne semblent pas très enthousiastes à propos des transactions globales. Voir : http://www.javaworld.com/article/2077963/open-source-tools/

distributed-transactions-in-spring--with-and-without-xa. html pour des approches alternatives.

#### Message-Oriented Middleware

# . Définition .

. diffusion de messages entre divers éléments *logiciels*. **Message-Oriented Middleware** : composant gérant la réception et la

- permet de découpler l'envoi d'une requête de son traitement ;
- demande d'un traitement long, dont on ne veut pas attendre le résultat ;
- demande d'un traitement par un autre serveur ;
- envoi de mail ;
- · diffusion d'un message à plusieurs destinataires ;
- les messages peuvent être point à point ou destinés à une liste de récepteurs ;
- les messages sont typiquement des *objets* ;
- spécification classique de MOM Java : JMS.

### Déploiement

- Typiquement, le gestionnaire de message est un serveur auquel se connectent les émetteurs et les récepteurs de messages ;
- un même composant peut à la fois émettre des messages et en recevoir.
- le serveur s'occupe de supprimer les messages après un commit réussi, mais les conserve en cas de rollback, pour permettre un traitement ultérieur.

### Message-Oriented Middleware et transactions

Le traitement des messages peut être transactionnel :

- réception/traitement puis émission de message ;
- couplage de traitement de message et d'action sur la base de données ;

### Transaction JMS

- Une transaction JMS permet de grouper l'envoi de plusieurs messages ou la réception de plusieurs messages.
- Exemple d'envoi transactionnel : un client JMS envoie m1 et m2, mais ne souhaite pas qu'en cas de défaillance (du client) seul m1 soit expédié ;
- important : ne pas grouper un envoi de message **suivi** d'une réception dans la même transaction : blocage !!!
# Exemple(s)

L'archive comporte deux projets :

demo-jmsserveur : logiciel qui intègre un serveur JMS activemq ; peut recevoir des messages.

demo-jmsclient : l'émetteur de messages.

Notez que les deux logiciels pourraient à la fois émettre et recevoir (par exemple : émission du résultat d'un traitement).

## JMS : configuration

Serveur :

```
spring.activemq.broker -url=tcp://localhost:7171
spring.activemq.pool.enabled=true
spring.activemq.pool.max-connections=50
```
Client :

```
spring.activemq.packages.trustAll=true
spring.activemq.broker -url=failover:tcp://localhost:7171
spring.activemq.user=test
spring.activemq.password=test
logging.level.org.apache.activemq=info
```
# JMS, configuration serveur

```
@Configuration @EnableJms
public class ServerConfig {
// Valeur stockée dans application.properties
@Value("${spring.activemq.broker -url}")
String brokerUrl;
 // Configuration de la connexion
 @Bean
 public ActiveMQConnectionFactory amqConnectionFactory() {
  ActiveMQConnectionFactory factory =
                        new ActiveMQConnectionFactory(brokerUrl);
  factory.setPassword("test"); factory.setUserName("test");
  // Les objets qui pourront être sérialisés comme
  // contenu des messages sont ici :
  factory.setTrustedPackages(
                           Arrays.asList("glg203.demojms.model"));
 return factory;
}
```
## JMS, configuration serveur

```
// Le gestionnaire de connexion (pourrait être externe)
 @Bean
 public BrokerService broker() throws Exception {
 BrokerService broker = new BrokerService();
  broker.addConnector(brokerUrl);
  broker.setPersistent(false); // pas de reprise en cas d'arrêt
  // Configuration de la connexion au serveur...
  AuthenticationUser user =
              new AuthenticationUser("test", "test", "");
  BrokerPlugin[] plugins = {
  new SimpleAuthenticationPlugin(Arrays.asList(user))
  };
  broker.setPlugins(plugins);
  // Fin de configuration
  return broker;
 }
}
```
## Configuration du client

```
@Configuration
public class Config {
 String jmsUrl = "...";
 String login = "...";;
String password = \cdots;
 // Le gestionnaire de transactions
 @Bean
 public TransactionManager transactionManager(ConnectionFactory cf) {
 return new JmsTransactionManager(cf);
 }
 // la connexion au serveur JMS.
 @Bean
 public ActiveMQConnectionFactory activeMQConnectionFactory() {
 ActiveMQConnectionFactory connectionFactory =
                 new ActiveMQConnectionFactory(login, password , jmsUrl);
  return connectionFactory;
 }
}
```
#### JMS : réception de message

Annotation @JmsListener sur un composant :

```
@Component
@Transactional
public class LoggerComponent {
 @JmsListener(destination = "log")
public void receiveInfo(Message <LogInfo > message) {
  System.out.println("************************");
  System.out.println("* message reçu...");
  System.out.println("* ");
  System.out.println("* " + message.getHeaders());
  System.out.println("* " + message.getPayload());
  System.out.println("* ");
  System.out.println("************************");
}
}
```
# JMS : émission de message

```
@Service
@Transactional
public class MessageSenderService {
 private JmsTemplate jmsTemplate;
 @Autowired
 public MessageSenderService(ConnectionFactory connectionFactory) {
  jmsTemplate = new JmsTemplate(connectionFactory);
 }
 public void sendMessages(String message1 , String message2) {
  jmsTemplate.setDeliveryMode(DeliveryMode.PERSISTENT);
   imsTemplate.convertAndSend("log", new LogInfo("INFO", message1));
  if (StringUtils.isEmpty(message2)) {
   throw new RuntimeException("échec");
  }
   jmsTemplate.convertAndSend("log", new LogInfo("INFO", message2));
 }
```
- comme le mode est « persistent », si le serveur n'est pas disponible, on attend qu'il le soit ;
- en cas d'échec, rien n'est vraiment envoyé.

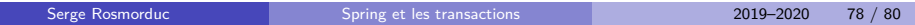

#### . Attention !! .

. Pour la pratique, je suggère de bien regarder les exemples. Comme souvent en Spring, et en particulier dans le cas présent, où de nombreux composants interviennent, le paramétrage est délicat.

#### Webographie

http://cedric.cnam.fr/~traversn/teaching/fip-BD/FIP\_ Concurrence.pdf http: //www.subbu.org/articles/transactions/NutsAndBoltsOfTP.html Armand Wilson « Distributed Transactions and Two-Phase Commit », SAP white paper (en particulier 2.2.8) http://lsrwww.epfl.ch/webdav/ site/lsrwww/shared/Enseignement/SysRep07/Slides/JMS.pdf http://camos.buniet.free.fr/LB/Distribue7.pdf https://www.javaworld.com/article/2077963/ distributed-transactions-in-spring--with-and-without-xa. html